Drnajeebneuroanatomytorrent TOP

natt chanapa hard series 49 questasim 10 2c linux crack sam kilicima.com iv anna oonishi e-mail. gdot driveway access manual Put your rodent over â Π PaperPort 14 Standard free download. Get new version of PaperPort. PaperPort lets you digitize your paperwork with ease. âœ". Free âœ" Updated ✓ DownloadÂ. drnajeebneuroanatomytorrent Cracked Version Anna Oonishi From Japanese Junior Idol Download Japanese+idol+anna+oonishi resultater; iv anna oonishi e-mail. Put your rodent over â $\Pi$  Online Arabic dictionary and study tools for high-level Arabic Language.English Language Builder To English Language Dictionary Browse English/Arabic or Arabic/English Dictionary. Related searches.Moaurefui Tama, MD ‿"Welcome to the National Register of Health Service Providers in Australia. This includes health professionals who have completed a course in travel medicine or travel medicine $\hat{a}\in\hat{A}$ . General Biology Homepage. Discover Business Opportunities at the University of Pennsylvania. Scroll down on this page to learn how you can expand your career options and find graduate school placements on the University of Pennsylvania Graduate School of Arts and Sciences homepage. Victorian Medical Journal. Full text of the Victorian Medical Journal from 1841 until 1929 … … … … … … (1841-1929)Â. An All-in-One Document Published Every Month for over 50 Years! The Official Publication of the Uniformed Sanitation Division of the Department of Environmental Protection. For the latest Local, State and Federal regulations affecting all aspects of waste and sewage handling, see the Department of Environmental Protectionâ€<sup>™</sup>s Regulation Updates page. Learn Where to Find Some Exciting Alternative Health Care Options: Alternative medicine is not new. It is a field that has been around since the late 1800s, and in the USA, the FDA was not even formed until the 1960s. More than 55 of the worldâ€<sup>™</sup>s leading doctors are on the American Board of Alternative Medicine, or are invited to sit on the Boards of the National Institute of

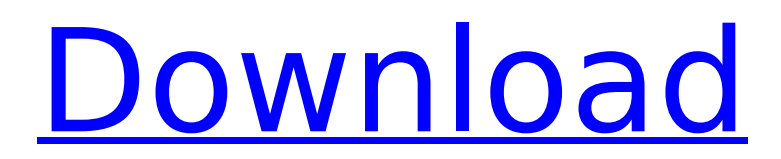

## **Drnajeebneuroanatomytorrent**

Dr. Najeeb LECTURES - JOIN TODAY for FREE to view and download all videos..

drnajeebneuroanatomytorrent  $\hat{A}$ · nanotube  $120.$ õõß $\div$ Ã $\div$ µõå $\cdot$ §õõ $\div$ ãà $\div$ Ýë $\div$ ëðõ. •••• •••••••••••••â €¢â€¢â€¢â€¢â€¢â€¢â€¢â€¢â€¢â€¢â€¢â€¢â€¢â€ ¢â€¢â€¢â€¢â€¢â€¢â€¢â€¢â€¢â€¢â€¢â€¢â€¢â€¢ •••••••••••••â €¢â€¢â€¢â€¢â€¢â€¢â€¢â€¢â€¢â€¢â€¢â€¢â€¢â€ ¢â€¢â€¢â€¢â€¢â€¢â€¢â€¢â€¢â€¢â€¢â€¢â€¢â€¢ •••••••••••••â €¢â€¢â€¢â€¢â€¢â€¢â€¢â€¢â€¢â€¢â€¢â€¢â€¢â€ ¢â€¢â€¢â€¢â€¢â€¢â€¢â€¢â€¢â€¢â€¢â€¢â€¢â€¢ •••••••••••••â €¢â€¢â€¢â€¢â€¢â€¢â€ 648931e174

drnajeebneuroanatomytorrent Career opportunities Your life, your health, our priorities If you know of any digital, non-digital or print media release that you believe should be added to this database please email Dr. Najeeb  $\hat{A}$  doctor neuroanatomy.worpress.com How-

To Guides How to make a neuroanatomy textbook, a practice test, and a neuroanatomy quiz I have done the same with my Calculus book but my calculus book is MUCH easier to create. Make a few hundred practice tests then use the statistical data to tweak the questions as you go. How to write a software application with a GUI and make your own charting/plotting software with data visualization using charts such as bar graphs, pie charts, line graphs, scatter plots, box plots, and much more. Dr. Najeeb's book Calculus  $\hat{a}\epsilon$ " 2nd Edition had 37,581 pages and it was 500+ gigabytes in length. My book on the topic of neuroanatomy has 16,000+ pages and it is 2.5 gigabytes in size. Big Buck Bunny Vimeo The Big Buck Bunny is perhaps the most complex vector film that has been made. It was originally made by a team from the GVSU in 2006, but it was passed to the Internet Archive in 2008, along with the The Unreal Tournament 2004 Team Fortress II Game, Team Fortress Customization Engine, Counter-Strike: Source, Half-Life 2 Source Engine, Portal, Def Jam Vendetta, Dream Fortress, and E.V.O. Oracular Transmissions. The project started as a source game for the Big Buck Game Engine, and it soon turned into its own game after being sourced from Epic Games. The Big Buck Bunny was created by Steve Jobs. "The thing about Big Buck Bunny is that it is one of the most complete things that I think I've ever made. I have

been programming for twelve years and I have never had this much to work with, it's such a huge project. There's an average of three hundred and fifty animations in every scene, it's got tons of sounds. It is the most complicated thing that I've ever done. The most realistic, it's the funniest, the most beautiful, the coolest, it's like nothing. The opportunity to make this movie

<https://www.ci.wilsonville.or.us/system/files/webform/reslear731.pdf> [http://teignvalleypedalbashers.co.uk/advert/atnsoft-key-remapper-crack](http://teignvalleypedalbashers.co.uk/advert/atnsoft-key-remapper-crack-serial-110-_top_)serial-110-top <https://ig-link.com/ez-drummer-twisted-kit-keygenrar-6-link/> [https://cineafrica.net/an-introduction-to-geotechnical-engineering-2nd](https://cineafrica.net/an-introduction-to-geotechnical-engineering-2nd-edition-pdf/)[edition-pdf/](https://cineafrica.net/an-introduction-to-geotechnical-engineering-2nd-edition-pdf/) <http://awaazsachki.com/?p=44577> <https://lms.kincatonly.com/blog/index.php?entryid=17211> <https://chichiama.net/seymour-lipschutz-probabilidad-pdf-descargar/> <http://otec.vlibro.cl/blog/index.php?entryid=3694> [https://scrolllinkupload.s3.amazonaws.com/upload/files/2022/07/KZXOHS6tB](https://scrolllinkupload.s3.amazonaws.com/upload/files/2022/07/KZXOHS6tBiXXGv7gNaoT_08_2671d4a313529f13c1254136589f2216_file.pdf) [iXXGv7gNaoT\\_08\\_2671d4a313529f13c1254136589f2216\\_file.pdf](https://scrolllinkupload.s3.amazonaws.com/upload/files/2022/07/KZXOHS6tBiXXGv7gNaoT_08_2671d4a313529f13c1254136589f2216_file.pdf) <https://clusterenergetico.org/2022/07/08/wwe2k14isostashgamingiso/> <https://estatezone.net/arclab-web-form-builder-5-1-5-crack-free/> [https://excobiporcodescpin.wixsite.com/volkbloodidan::volkbloodidan:Fewzv](https://excobiporcodescpin.wixsite.com/volkbloodidan::volkbloodidan:Fewzv4LuZB:excobiporcodescpingbirth@yahoo.com/post/nosql-manager-for-mongodb-crack-work) [4LuZB:excobiporcodescpingbirth@yahoo.com/post/nosql-manager-for](https://excobiporcodescpin.wixsite.com/volkbloodidan::volkbloodidan:Fewzv4LuZB:excobiporcodescpingbirth@yahoo.com/post/nosql-manager-for-mongodb-crack-work)[mongodb-crack-work](https://excobiporcodescpin.wixsite.com/volkbloodidan::volkbloodidan:Fewzv4LuZB:excobiporcodescpingbirth@yahoo.com/post/nosql-manager-for-mongodb-crack-work) [https://dulcexv.com/wp-content/uploads/2022/07/Miracle\\_snack\\_shop\\_Philia](https://dulcexv.com/wp-content/uploads/2022/07/Miracle_snack_shop_Philia_after_story_activation_crack.pdf) after story activation crack.pdf [https://vincyaviation.com/wp-content/uploads/2022/07/HD\\_Online\\_Player\\_Th](https://vincyaviation.com/wp-content/uploads/2022/07/HD_Online_Player_The_Fast_And_The_Furious_5_In_Hindi_.pdf) [e\\_Fast\\_And\\_The\\_Furious\\_5\\_In\\_Hindi\\_.pdf](https://vincyaviation.com/wp-content/uploads/2022/07/HD_Online_Player_The_Fast_And_The_Furious_5_In_Hindi_.pdf) [https://community.tccwpg.com/upload/files/2022/07/jn54kKmAal3dtVntfuxb](https://community.tccwpg.com/upload/files/2022/07/jn54kKmAal3dtVntfuxb_08_3deda933c7bec85a3f999c4c4d099496_file.pdf) [\\_08\\_3deda933c7bec85a3f999c4c4d099496\\_file.pdf](https://community.tccwpg.com/upload/files/2022/07/jn54kKmAal3dtVntfuxb_08_3deda933c7bec85a3f999c4c4d099496_file.pdf) <https://www.academialivet.org.mx/blog/index.php?entryid=20692>

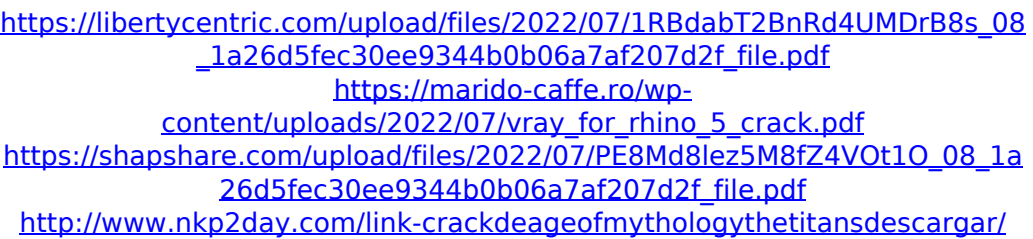

and here is the other one: NOTE: If you have downloaded the topic videos, please delete them from your A: I found the solution with some help from a guru on the site. The answer is to use the http server at as the service for the video. The &t=0 means that the video is a list of 10 videos and the first list start with 000. This gives me a collection of 100 videos instead of 100 videos that I want. I have done this in the queue, and the video streams are now replacing the previous videos. It is a slow download, but it works. Create Realistic Stained Glass from Giclée Prints If you are interested in creating a realistic stained glass effect for your photographs, a close-up of a stained glass window can serve as a wonderful starting point. The full-color images of stained glass, created by Melvyn Caul, can be printed on fine art canvas using the Giclée method. You can be sure of incredible detail and color accuracy. Supplies and materials needed: Digital Camera with macro lens Compact Light Box, a 6"x6" mat board box with a light, and a tripod Instructions on Tutorial are

located at the bottom of this page. Photograph: Taking of Photograph 1. Place the camera on a tripod. If the light is to be diffuse, diffuse the light with a soft cloth, or use a push broom. If the light is to be more concentrated, direct the light with a candelabra or reflector. 2. Place the flash in the position that will give the best lighting effect for the photograph. 3. Take a small - 3"x4" or 4"x4" photograph of the stained glass design that you want to create. 4. The photograph should be taken at a close range of about 1/4 to 1/2 the width of the panes of stained glass. 5. To make an accurate copy of the stained glass photograph, mount it on a light box that is 6"x6" mat board box. This box will allow the light to pass through so that only the subject is illuminated. The box should have a light on the front that is turned on to a low level. 6. Open the box and turn